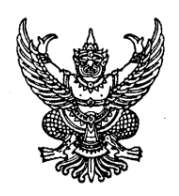

ประกาศคณะพาณิชยศาสตร์และการบัญชี มหาวิทยาลัยธรรมศาสตร์ เรื่อง การปฏิบัติงานของนักศึกษาผู้รับทุนการศึกษาจากคณะพาณิชยศาสตร์และการบัญชี มหาวิทยาลัยธรรมศาสตร์

ิตามประกาศคณะพาณิชยศาสตร์และการบัญชี มหาวิทยาลัยธรรมศาสตร์ ลงวันที่ 23 กุมภาพันธ์ 2561 ้เรื่อง การช่วยงานของนักศึกษาผู้รับทุนการศึกษาจากคณะพาณิชยศาสตร์และการบัญชี มหาวิทยาลัยธรรมศาสตร์ ได้ ้กำหนดให้นักศึกษาผู้ได้รับทุนการศึกษา (ทุนขาดแคลนทุนทรัพย์) มีหน้าที่ช่วยงานหรือเข้าร่วมกิจกรรม และรายงานผลต่อ ี คณะฯ ภาคการศึกษาละ 1 ครั้ง ตั้งแต่ภาคการศึกษาที่ 1/2561 เป็นต้นมา นั้น

ิ คณะฯ พิจารณาเห็นว่า เพื่อให้การช่วยงานของนักศึกษาผู้รับทุนการศึกษามีความชัดเจนมากยิ่งขึ้น จึง ้ เห็นสมควรยกเลิกประกาศฉบับดังกล่าว และให้นักศึกษาผู้รับทุนการศึกษาขาดแคลนทุนทรัพย์ ระดับปริญญาตรี ภาคปกติ ิ จากคณะพาณิชยศาสตร์และการบัญชี ให้ช่วยงานหรือเข้าร่วมกิจกรรมของคณะฯ ตามรายละเอียดดังนี้

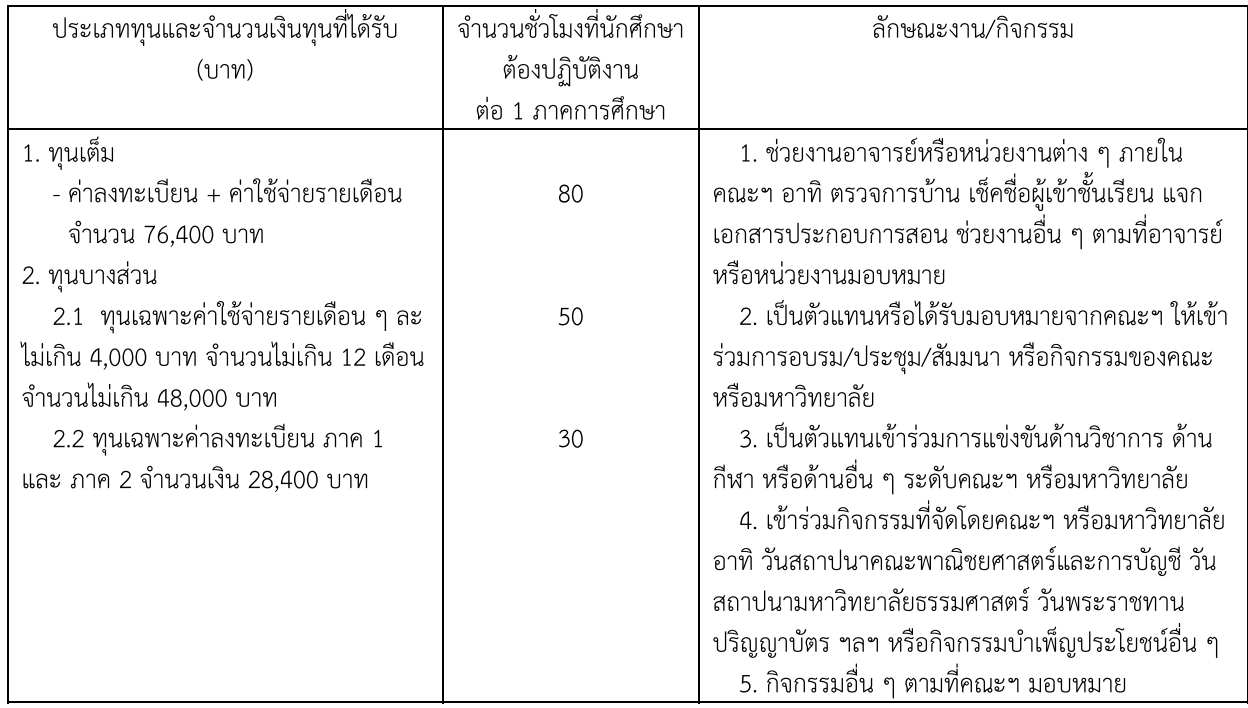

้ทั้งนี้ ตั้งแต่ภาคการศึกษาที่ 1/2564 เป็นต้นไป โดยให้รายงานผลการช่วยงานหรือเข้าร่วมกิจกรรมต่อคณะฯ ิภาคการศึกษาละ 1 ครั้ง

ประกาศ ณ วันที่ 5 กรกฎาคม พ.ศ. 2564

(ศาสตราจารย์ ดร.รุธิร์ พนมยงค์) คณบดี